# **Diversity Calculator**

# **Author: Klaus D. Goepel**

# **Overview**

The diversity excel template allows to calculate  $\alpha$ -,  $\beta$ - and  $\gamma$ -diversity for a set samples (input data), and analyze similarities between the samples based on  $\beta$ -diversity.

The template works under Windows OS and Excel 2010 (xlsx extension). No macros or links to external workbooks are necessary. The workbook consists of an input worksheet for data samples, a calculation worksheet, where all necessary calculations are done, and a worksheet "beta" displaying the results.

### Limitations

- Maximal number of data samples: 24
- Maximal number of categories/classes per data sample: 20

### **Results**

Following data will be displayed:

For all samples:

a) Shannon Entropy H (natural logarithm)  $\alpha$ -,  $\beta$ - and  $\gamma$ , and corresponding Hill numbers  $^1D$ 

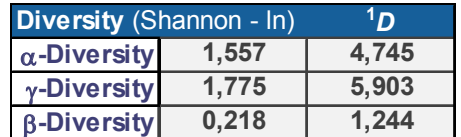

# b) **Homogeneity Measures**

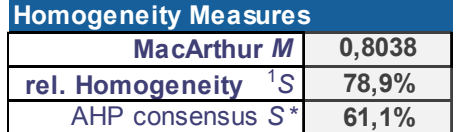

Mac Arthur  $\boldsymbol{M}$  = 1/<sup>1</sup> $D_\beta$  homogeneity indicator

**relative Homogeneity <sup>1</sup>** *S* = ( *M* – 1/*N*) / (1 – 1/*N*); *N* number of samples (between 0 and 100%) AHP group consensus *S*\*: relative homogeneity corrected by AHP scale limitations

c) **AHP** max  $\gamma$  and min  $\beta$  true diversity based on the max score of the AHP scale

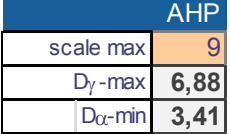

**Table 1:** Shannon  $\alpha$ -Entropy, Equitability, Simpson Dominance, Gini-Simpson index and Hill numbers

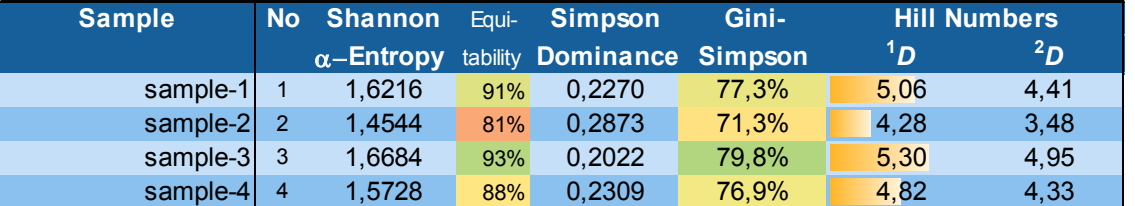

**Table 2**: will show the top 20 pairs of most similar samples

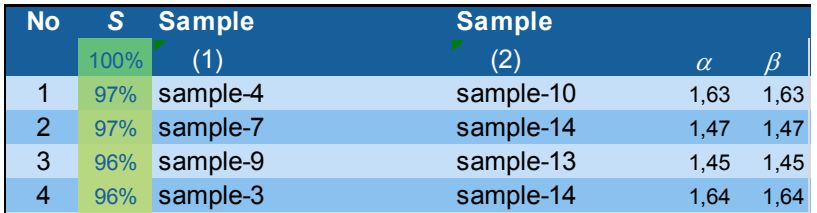

On page 2 the matrix of pairs of data samples is displayed. It shows either  $\alpha$ -,  $\beta$ - or  $\gamma$ -diversity (Shannon) of each pair of data samples, Horn Index or AHP consensus indicator.

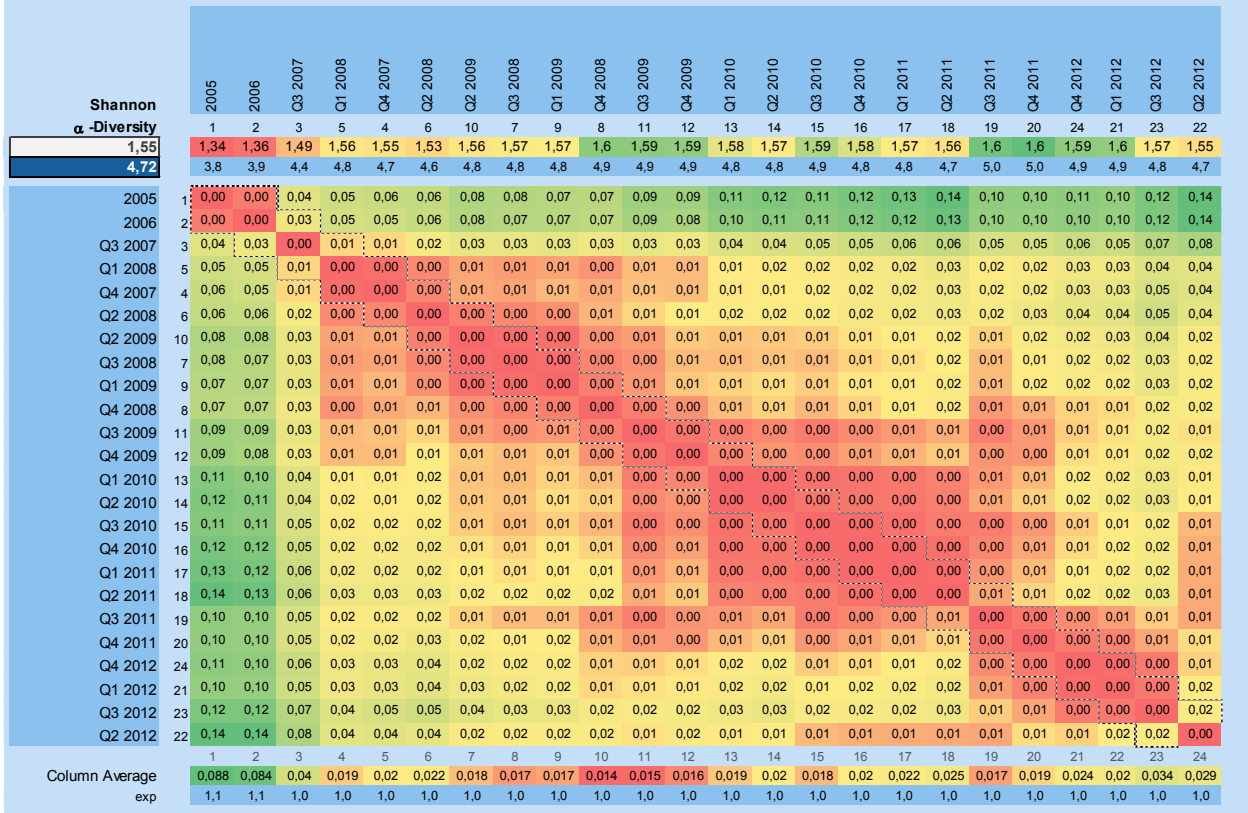

On the last page you will find the three diagrams.

# **Diagram 1** showing **Gini-Simpson index** and **Shannon Equitability**

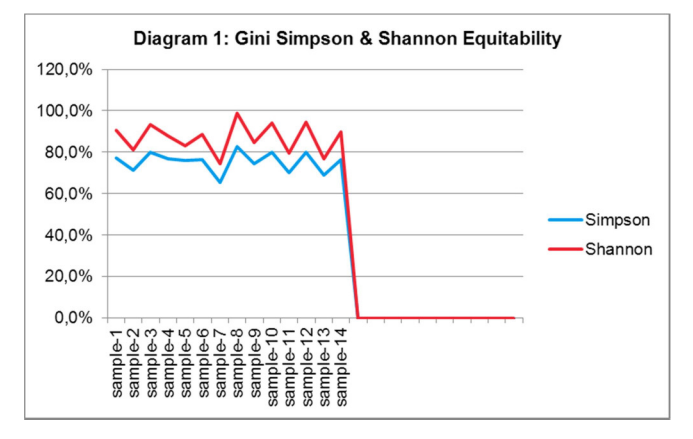

**Diagram 2** showing the **average proportional distribution** for all classes/categories:

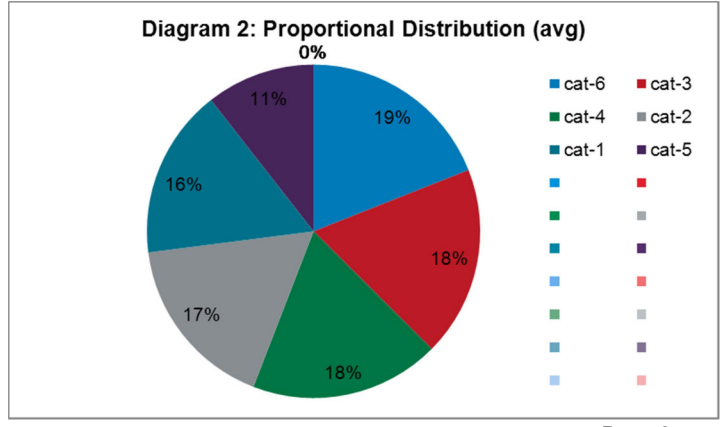

**Diagram 3** showing the proportional distribution sorted from largest to smallest proportion (relative abundances)

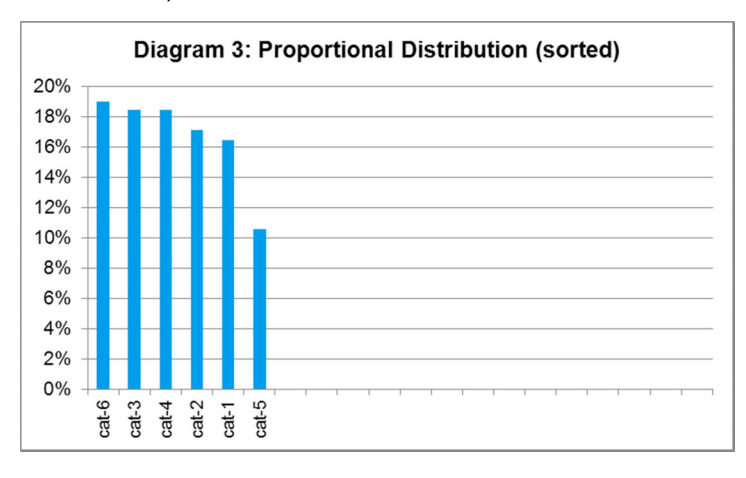

# **How to use the template**

# **1. Prepare input data work sheet and table.**

# Header (has to start always in the first row and column of the input worksheet):

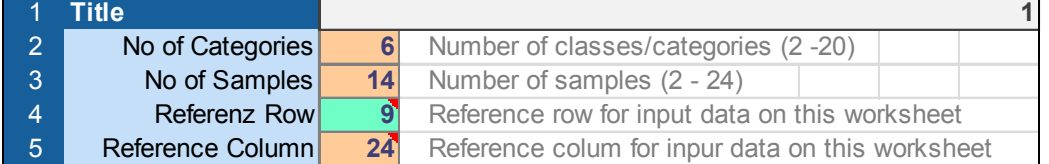

#### Input Table (raw input data):

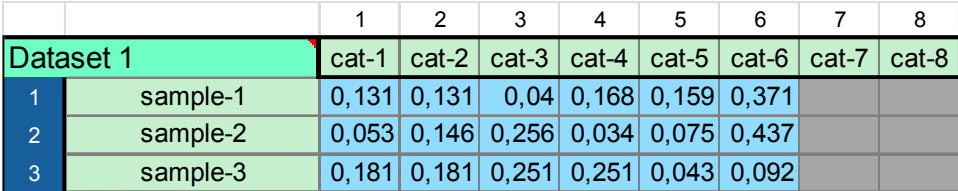

Proportional abundance (calculated from raw input data):

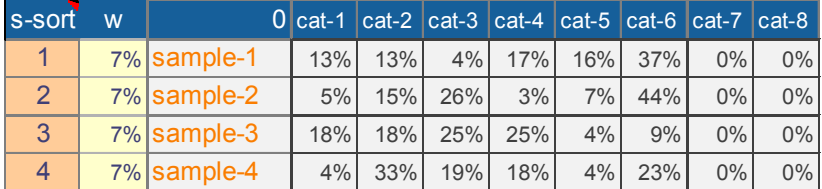

Columns

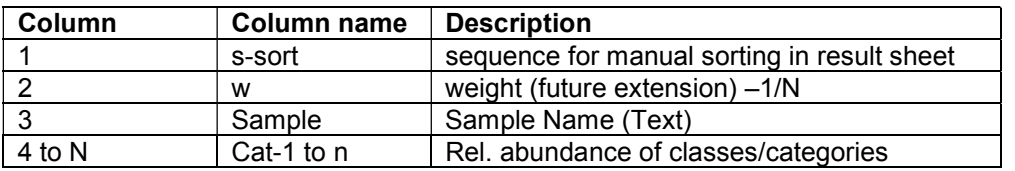

Each sample gives one row in the table. The sum of all relative abundances has to be 100%

# **You can have several datasets on the input sheet and select them by changing the reference row for input data.**

#### **2. Select data sheet (input name of worksheet containing input data table)**

**Worksheet** input

### **Parameter Selections:**

#### AHP

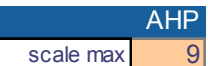

If your input data are priority distributions based on AHP (Analytic Hierarchy process), you can specify the maximum score of the AHP scale used. Standard is the linear 1-9 scale with scale max =9

#### **Partitioning (Matrix)**

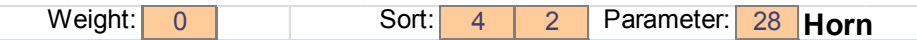

#### Weight (future extension)

- 0: all samples same weight
- 1: weighted according weights given in input sheet

#### Sort

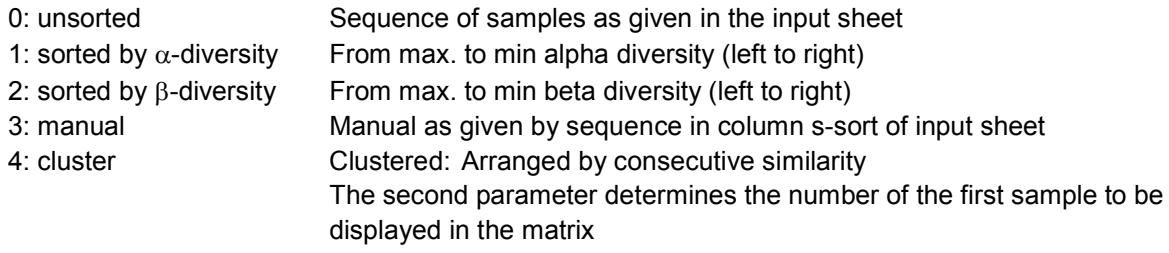

Parameter (selects parameter displayed in matrix for all pairs of classes/categories):

- $25$  alpha Shannon  $\alpha$ -diversity
- 26 gamma Shannon γ-diversity
- $27 \text{beta Shannon}$   $\beta$ -diversity
- 28 Horn index
- 29 AHP consensus indicator

#### **Clustering**

**To find clusters of similar data samples use Sort parameter "4" and vary the first sample to be displayed in the matrix, until you see clusters of low beta or high similarity along the matrix diagonal.**

#### Example of clusters with high similarity

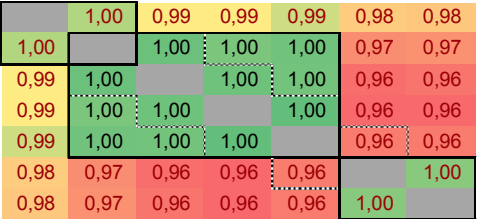

#### **Please make a reference to the author, when using the template in your work:**

Further reading (AHP consensus index):

Goepel, Klaus D. (2013). Implementing the Analytic Hierarchy Process as a Standard Method for Multi-Criteria Decision Making In Corporate Enterprises – A New AHP Excel Template with Multiple Inputs, *Proceedings of the International Symposium on the Analytic Hierarchy Process 2013*

# **For questions, feedback, suggestions please contact the author**

# **Annex Mathematical relations and formulas used**

# **A. General**

*1. Alpha Entropy* for *N* categories/classes (*N* = 2 to 20) and *K* samples (*K* = 2 to 24)

$$
H_{\alpha} = -w_1 \sum_{i=1}^{N} p_{i1} \ln p_{i1} + -w_2 \sum_{i=1}^{N} p_{i2} \ln p_{i2} + \dots + w_K \sum_{i=1}^{N} p_{iK} \ln p_{iK}
$$

with  $p_{ij}$  relative abundance (frequency, priority, share) of class *i* and sample *j* 

and *w<sub>i</sub>* statistical weights of samples;  $\sum_{i=1}^{K} w_i =$ *i wi* 1 1

*2. Gamma Entropy* for *K* samples

$$
H_{\gamma} = \sum_{i=1}^{K} - (w_1 p_{i1} + w_2 p_{i2} + \dots w_K p_{ik}) \ln(w_1 p_{i1} + w_2 p_{i2} + \dots w_k p_{ik})
$$

*3. Beta Entropy*

$$
H_{\beta} = H_{\gamma} - H_{\alpha}
$$
  
4. True Diversity Order 1  

$$
{}^{1}D_{\alpha,\beta,\gamma} = \exp H_{\alpha,\beta,\gamma}
$$

### **B. Homogeneity measures**

- *5. MacArthur M*  $M = 1/\binom{1}{P_\beta}$
- *6. Relative Homogeneity 1 S for N classes*

$$
{}^{1}S = [M - 1/N]/[(1 - 1/N)]
$$
  
7. *AHP consensus*  $S^*S^* = [M - \exp(H_{\alpha \min})/\exp(H_{\gamma \max})]/[1 - \exp(H_{\alpha \min})/\exp(H_{\gamma \max})]$   
with  

$$
H_{\alpha \min} = -\frac{M}{N+M-1}\ln(\frac{M}{N+M-1}) - (N-1)\frac{1}{N+M-1}\ln\frac{1}{N+M-1}
$$
  
and  

$$
H_{\gamma \max} = (N - K)(-\frac{1}{N+8}\ln\frac{1}{N+8}) - (\frac{M+K-1}{M+N-1})\ln(\frac{1}{K}\frac{M+K-1}{M+N-1}))
$$

*N* number of classes, *K* number of samples, *M* max. Score of AHP scale (lin. = 9)

# **C. In Table 1**

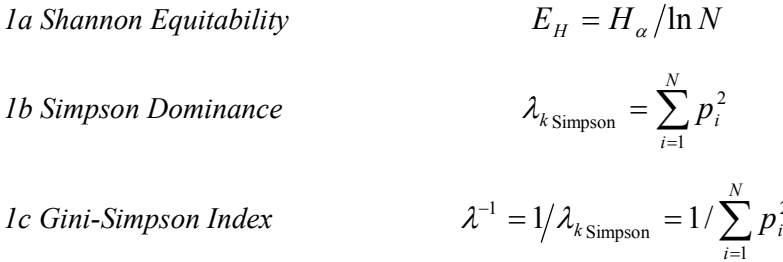

*1d* Hill number 
$$
I^{st}
$$
 and  $2^{nd}$  order  

$$
{}^{1}D = \exp H_{\alpha}
$$

$$
{}^{2}D = 1/\lambda_{\text{ksimpson}}
$$

2

### **D. Matrix**

*1. Alpha Entropy for N categories/classes (N = 2 to 20) and 2 samples k and l*

$$
H_{\alpha kl} = -w_k \sum_{i=1}^{N} p_k \ln p_k - w_l \sum_{i=1}^{N} p_l \ln p_l
$$
  

$$
H_{\alpha} = \frac{w_k H_{\alpha k} + w_l H_{\alpha l}}{w_k + w_l}
$$

For diagonal  $k = l$ :  $H_a = H_{ak}$ 

*2. Gamma Entropy for k categories/classes 2 samples k and l*

$$
H_{jkl} = -\sum_{i=1}^{N} \frac{w_k p_{ik} + w_j p_{il}}{w_k + w_l} \ln \frac{w_k p_{ik} + w_j p_{il}}{w_k + w_l}
$$

For diagonal  $k = l$ 

$$
H_{k,k} = -\sum_{i=1}^{N} p_{ik} \ln p_{ik} = H_{k,k}
$$